## 05-09-2020-Bornas 262 a 266 y 270

 Hoy hemos hecho una larga y pesada caminata para intentar llegar hasta la borna o mojón fronterizo 271, y decimos intentar porque no lo hemos conseguido.

Hemos empezado a caminar en el Coll de Ernaz o de la Pierre Saint Martín, justo en la línea de la frontera, en donde está la borna 262 y una zona de parking donde podemos dejar el coche.

La idea era ir directamente a la borna 271, que es la que está más lejos, para asegurarnos llegar a ella, y a la vuelta ir localizando las restantes desde la 271 a la 263, ya que de esta forma, si nos quedaba alguna, sería de las más cercanas al punto de inicio para hacerlas otro día, si la cosa se complicaba.

Hay que tener en cuenta que esta zona es muy complicada y difícil, por el terreno rocoso (cárstico), con numerosas rocas y sobre todo zanjas y simas entre ellas, y en muchos tramos sin camino concreto, especialmente para nosotros que debíamos localizar las bornas.

Un primer tramo es fácil y con vegetación, como puede verse en las fotos, pero después, ya de camino al Pico de Anie, aparecen las rocas y la cosa suele complicarse la mayoría de las veces , por culpa de la niebla, como nos pasó a nosotros a la vuelta, que en algún tramo tuvimos que ir mirando el GPS para saber por donde teníamos que volver y de hecho, la gente que conoce la zona no recomienda empezar a caminar por allí a menos que el tiempo sea muy bueno, ya que es muy fácil perderse o tener un accidente por la zona rocosa.

A pesar de empezar a caminar bastante pronto y de hacer un tiempo magnífico por la mañana, tardamos más de lo previsto en avanzar, y bastante después de dejar el desvío que llevaba al Pico de Anie, vimos que tardaríamos demasiado en subir lo que nos quedaba hasta la borna 271 , y decidimos volver atrás, localizar la 270 y de vuelta las restantes hasta la 263.

Pero ni siquiera eso pudimos hacer, ya que nos costó bastante llegar hasta la 270, a pesar de que Eef ya había estado hace 9-10 años , porque había un montón de "zanjas" entre las rocas que no nos dejaban pasar y teníamos que ir buscando el paso para ir subiendo, ya que es totalmente imposible ir en linea recta, y claro está, no hay ningún camino.

Finalmente pudimos llegar a ella, y empezamos el camino de vuelta lo más rápido posible, porque a lo lejos ya vimos niebla, que como era de temer nos alcanzó.

Por ello tuvimos que dejar las bornas 269, 268 y 267 para otro día, ya que había que desviarse del camino y subir unos pequeños montículos, y a pesar de la niebla, y mirando el GPS, localizamos las 265, 264 y 263 que eran mucho más fáciles, llegando después al coche, al lado de la 262 que ya hemos visto varias veces.

Para mayor información, hemos marcado en el mapa en color rojo, las bornas 271, 269, 268 y 267 que no pudimos hacer, así como el Pico de Anie, por su importancia y para situarlo en relación a nuestra ruta.

Enlace a esta ruta en la web de Eef : Pulsar aquí

## **Album de fotos**

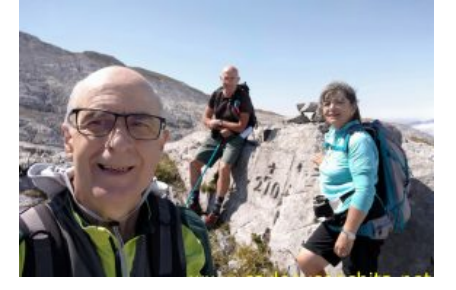

**Dificultad** : Dificil **Distancia total** : 12.950 m **Alturas mínima / máxima** : 1.758 m. / 2.293 m **Desnivel acumulado (s/Wikiloc)** : 613 m. **Tiempo total / en movimiento** : 9 h. 16 m. / 4 h. 55 m. **Velocidad media total / velocidad media movimiento** : 1'40 km/h ? 2'63 km./h

**Mapa y track de la ruta**]

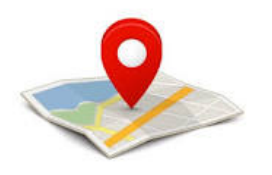

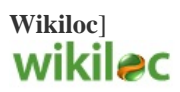

Si te ha gustado, compártelo en tu red favorita o envíanos tu comentario.

Muchas gracias !

Suscribete si quieres recibir un mail cuando publiquemos nuevas rutas : no enviamos publicidad y como máximo enviamos 2 mails al mes

Pulsa aquí para suscribirte

Puedes imprimir esta publicación o guardarla en diferentes formatos :

Para facilitar la impresión, se ha reducido considerablemente el tamaño de las fotos, pero si deseas imprimir sin fotos, aconsejamos guardarlo como ?doc?, y antes de imprimirlo, eliminar las fotos